# Package: ogdindiar (via r-universe)

July 5, 2024

Type Package

Title API Access to Datasets on Open Government Data - India Portal

Version 0.0.0.9005

Date 2015-05-02

Description Provides API access to selected datasets on Open Government Data - India Portal.

License MIT + file LICENSE

URL <https://github.com/steadyfish/ogdindiar>,

<https://ropengov.github.io/ogdindiar/>,

<https://github.com/rOpenGov/ogdindiar>

BugReports <https://github.com/rOpenGov/ogdindiar/issues>

**Depends**  $R$  ( $>= 3.1.1$ )

**Imports** curl, magrittr, plyr  $(>= 1.8.2)$ , RCurl  $(>= 1.95-4.6)$ , RJSONIO (>= 1.3-0), rvest, stringr, xml2

Suggests knitr, rmarkdown, testthat

VignetteBuilder knitr

Encoding UTF-8

RoxygenNote 7.1.2

X-schema.org-isPartOf http://ropengov.org/

X-schema.org-keywords ropengov

Repository https://ropengov.r-universe.dev

RemoteUrl https://github.com/rOpenGov/ogdindiar

RemoteRef HEAD

RemoteSha b07b44b0dc934869d8b15d0dcf0c115072785a21

# <span id="page-1-0"></span>**Contents**

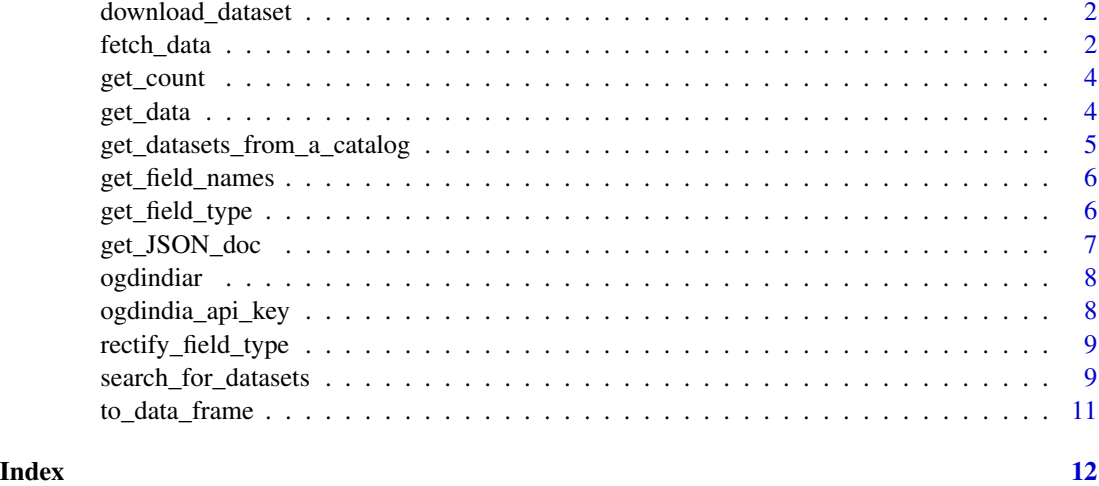

download\_dataset *Download dataset*

# Description

Given a download link, obtained by using either 'search\_for\_datasets' or 'get\_datasets\_from\_a\_catalog', this function will download the file.

#### Usage

```
download_dataset(urllink, filepath = NULL)
```
# Arguments

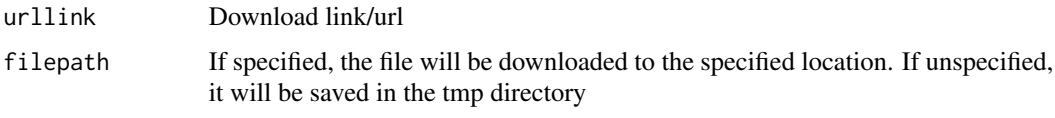

fetch\_data *Load data from the Government of India API.*

# Description

fetch\_data is the main function from this package to load the entire data set from the Government of India API.

# fetch\_data 3

# Usage

```
fetch_data(
  res_id,
  filter = NULL,
  select = NULL,
  sort = NULL,field_type_correction = TRUE,
  max\_obs = 500\mathcal{L}
```
# Arguments

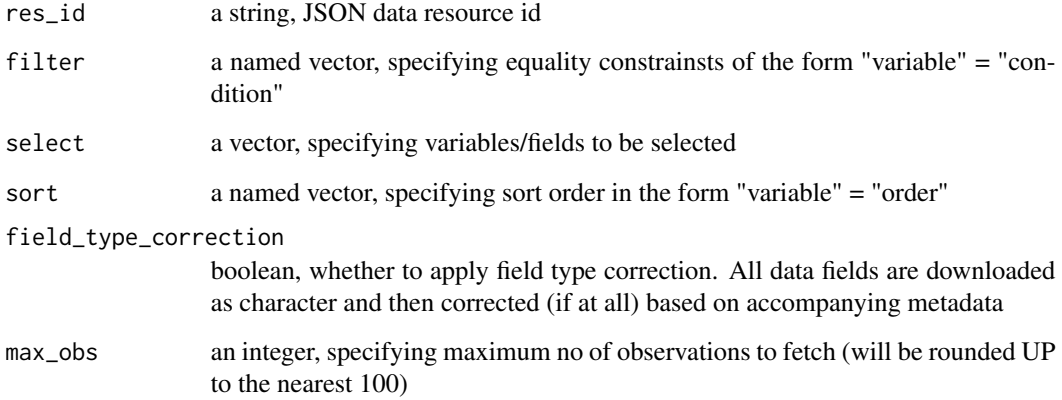

# Value

list a list of 2 elements - data from the Government of India API, and metadata, additional information about the fields

#### Examples

```
## Not run:
### fetch a dataset using it's resource id and your personal API key
# Basic Use:
fetch_data(res_id = "60a68cec-7d1a-4e0e-a7eb-73ee1c7f29b7")
# Advanced Use, specifying additional parameters
fetch_data(res_id = "60a68cec-7d1a-4e0e-a7eb-73ee1c7f29b7"
          filter = c("state" = "Maharashtra"),select = c("s_no_","constituency","state"),
           sort = c("s.no" = "asc", "constituency" = "desc")
```
<span id="page-3-0"></span>

#### Description

This will return the no of elements that were returned from JSON data query.

#### Usage

get\_count(x)

#### Arguments

x a list, i.e. a JSON data object

#### Value

no\_elements an integer, no of elements to download a value between 1 to 100

#### Examples

```
## Not run:
###Return no of elements from a JSON data object (obtained using get_JSON_doc())
get_count(x = JSON_doc)
```
## End(Not run)

get\_data *Get data from the JSON data object*

#### Description

This will return the data from the JSON data object.

#### Usage

get\_data(x)

# Arguments

x a list, i.e. a JSON data object

# Value

data a list, data from the JSON data object

# <span id="page-4-0"></span>get\_datasets\_from\_a\_catalog 5

### Examples

```
## Not run:
###Return data from a JSON data object (obtained using get_JSON_doc())
get_data(x = JSON_doc)
```
## End(Not run)

get\_datasets\_from\_a\_catalog *get data sets for a catalog*

# Description

Get the list of data sets and related info for a catalog

# Usage

```
get_datasets_from_a_catalog(
  catalog_link,
  limit_dataset_pages = 5L,
  limit_datasets = 10L
\lambda
```
# Arguments

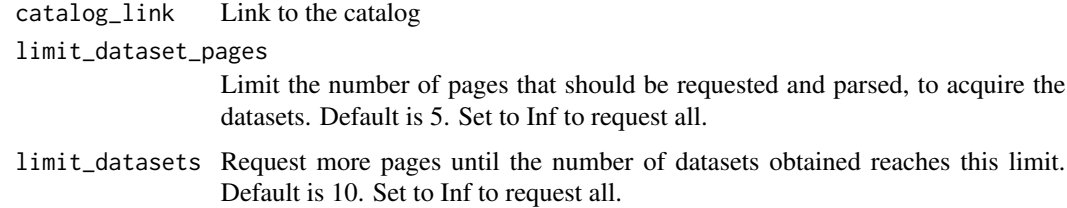

#### See Also

search\_for\_datasets

# Examples

```
## Not run:
get_datasets_from_a_catalog(
'https://data.gov.in/catalog/session-wise-statistical-information-relating-questions-rajya-sabha',
limit_dataset_pages = 7, limit_datasets = 10)
```
<span id="page-5-0"></span>

# Description

This will return field names from the JSON data object.

### Usage

get\_field\_names(x)

#### Arguments

x a list, i.e. a JSON data object

#### Value

field\_names a vector/list, of field names for JSON data object

#### Examples

```
## Not run:
###Return field names from a JSON data object (obtained using get_JSON_doc())
get_field_names(x = JSON_doc)
```
## End(Not run)

get\_field\_type *Get field/variable types from the JSON data object*

### Description

This will return field types from the JSON data object.

#### Usage

get\_field\_type(x)

# Arguments

x a list, i.e. a JSON data object

# Value

field\_types a list/vector, field type of each of the fields

# <span id="page-6-0"></span>get\_JSON\_doc 7

### Examples

```
## Not run:
###Return field types from a JSON data object (obtained using get_JSON_doc())
get_field_names(x = JSON_doc)
## End(Not run)
```
get\_JSON\_doc *Get JSON data for requested data resource*

# Description

get\_JSON\_doc will return infomation about the requested resource. Ideally, will be just used internally.

# Usage

```
get_JSON_doc(
  link = "https://data.gov.in/api/datastore/resource.json?",
  res_id,
 offset,
 no_elements,
 filter,
  select,
 sort,
  verbose = FALSE
)
```
# Arguments

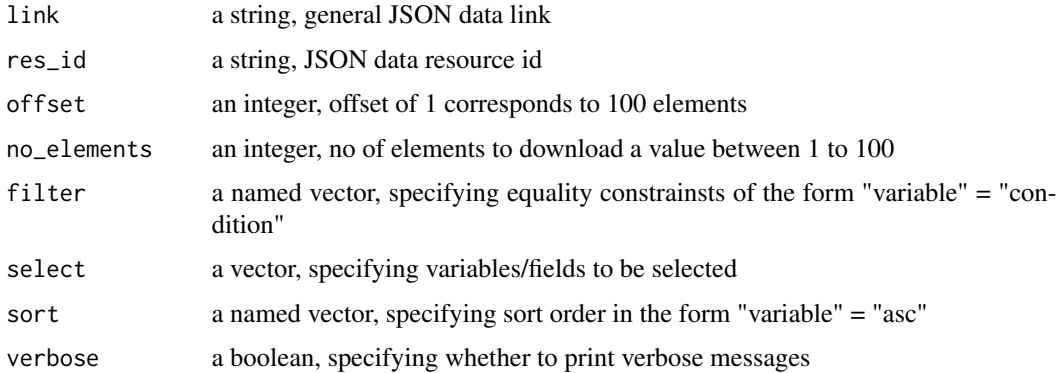

#### Value

JSON data object i.e. a list

#### Examples

```
## Not run:
library(RCurl)
library(RJSONIO)
# Return 100 elements from a hotels data resource
JSON_doc = get_JSON_doc(link="http://data.gov.in/api/datastore/resource.json?",
   res_id="0749068c-a590-4a07-a571-e9df5dddcc8a",
   offset=0,
  no_elements=100)
## End(Not run)
```
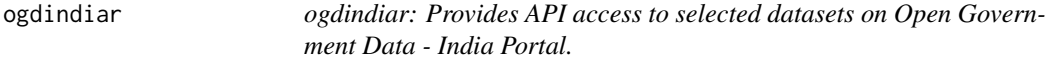

#### Description

The ogdindiar package provides three categories of important functions: Downloading entire datasets, Downloading specific elelments based on certain conditions, and Search for data sets.

#### ogdindiar functions

fetch\_data search\_datasets

ogdindia\_api\_key *Get or set OGDINDIA\_API\_KEY value*

#### Description

The API wrapper functions in this package all rely on a Open Government Data India API key residing in the environment variable OGDINDIA\_API\_KEY. The easiest way to accomplish this is to set it in the '.Renviron' file in your home directory.

#### Usage

```
ogdindia_api_key(force = FALSE)
```
#### Arguments

force Force setting a new PassiveTotal API key for the current environment?

### Value

atomic character vector containing the Open Government Data India API key

<span id="page-7-0"></span>

<span id="page-8-0"></span>rectify\_field\_type *Apply field type correction based on accompanied metadata*

#### Description

rectify\_field\_type will convert select fields to numeric based on accompanied metadata

#### Usage

```
rectify_field_type(d_in, d_fields)
```
# Arguments

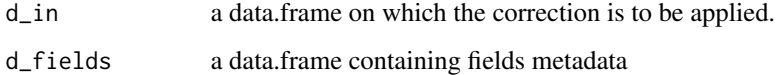

#### Value

data corrected data.frame

#### Examples

```
## Not run:
rectify_field_type(data_stage2, data_field_type)
```
## End(Not run)

search\_for\_datasets *Search for data sets*

#### Description

This function scrapes the data.gov.in search results and returns most of the information available for the datasets. As this function doesn't use API and just parses the web pages, there needs to delay between successive requests, and there should be limits to the number of pages that the function downloads from the web. For a particular search input, there may be multiple pages of search results. Each result page contains a list of catalogs. And each catalog contains multiple pages, with each page containing a list of data sets. There are default limits at each one of these stages. Make them 'Inf' if you need to get all the results or if you don't expect a large number of results. Please refer to vignette for a detailed overview.

# Usage

```
search_for_datasets(
  search_terms,
  limit_catalog_pages = 5L,
  limit_catalogs = 10L,
  return_catalog_list = FALSE,
  limit_dataset_pages = 5L,
  limit_datasets = 10L
)
```
#### Arguments

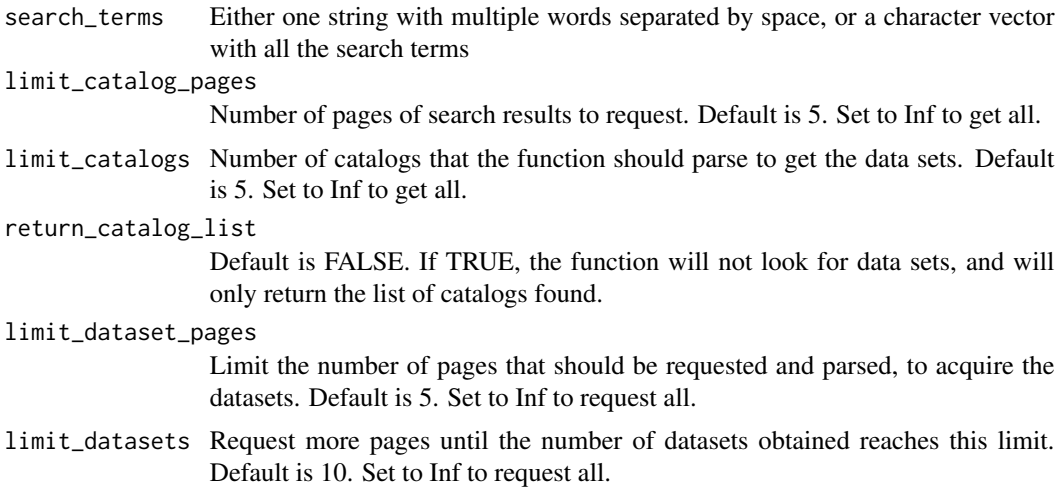

# See Also

get\_datasets\_from\_a\_catalog

#### Examples

```
## Not run:
# Basic Use:
search_for_datasets('train usage')
# Advanced Use, specifying additional parameters
search_for_datasets(search_terms = c('state', 'gdp'),
                    limit_catalog_pages = 1,
                    limit_catalogs = 3,
                    limit_dataset_pages = 2)
search_for_datasets(search_terms = c('state', 'gdp'),
                    limit_catalog_pages = 2,
                    return_catalog_list = TRUE)
```
<span id="page-10-0"></span>

# Description

to\_data\_frame will convert data from 'list' to a 'data.frame'.

# Usage

```
to_data_frame(lst_elmnt)
```
# Arguments

lst\_elmnt a list of data from a JSON data object

#### Value

data a data.frame, data from the JSON data object

# Examples

```
## Not run:
###Convert a list to data.frame
to_data_frame(x = get_data(JSON_list))
```
# <span id="page-11-0"></span>Index

```
∗ Internal,
    rectify_field_type, 9
∗ Name
    fetch_data, 2
    get_count, 4
    get_data, 4
    get_field_names, 6
    get_field_type, 6
    get_JSON_doc, 7
    to_data_frame, 11
∗ rectify
    rectify_field_type, 9
download_dataset, 2
fetch_data, 2
get_count, 4
get_data, 4
get_datasets_from_a_catalog, 5
get_field_names, 6
get_field_type, 6
get_JSON_doc, 7
ogdindia_api_key, 8
ogdindiar, 8
rectify_field_type, 9
search_for_datasets, 9
to_data_frame, 11
```